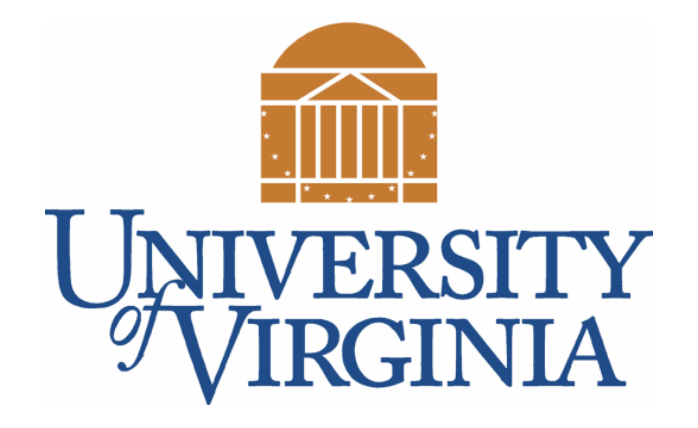

# CS 2100: Data Structures & Algorithms 1

Methods and Parameters

Dr. Nada Basit // basit@virginia.edu Spring 2022

# Friendly Reminders

- Masks are **required** at all times during class (University Policy)
- If you forget your mask (or mask is lost/broken), I have a few available
	- Just come up to me at the start of class and ask!
- No eating or drinking in the classroom, please
- Our lectures will be **recorded** (see Collab) please allow 24-48 hrs to post
- If you feel **unwell**, or think you are, please stay home
	- *We will work with you!*
	- At home: eye mask instead! Get some rest ©

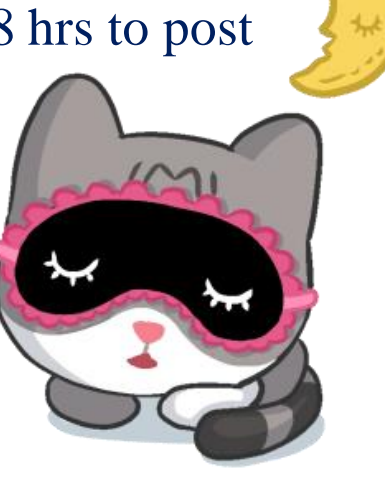

## Reminder: Java is Object Oriented

- Everything in Java is an **Object**
	- Objects have **state** and **behavior**
		- **State**: properties (*fields*, *variables*) of an object
		- **Behavior**: **methods** (*functions*) of an object
	- Example: A Cat object could be asked:
		- *How many legs do you have?*
		- *What is your name?*
		- *Take a nap!*
		- *Play with yarn!*

In object-oriented programming a "function" is called a "**method**" (similar meaning)

# Basics of Methods

#### Brief Overview of Methods

- In Java, any code you write MUST be **within a class**
	- More on classes, what they are, etc. in an up-coming lecture!
- Java methods behave more or less like methods in other languages:
	- Can take parameters
	- Have return values
- Methods in Java are associated with a single class definition

#### Reminder: Layout of the Class "BasicFunctions"

• There are no nested methods in a Java program. Each method sits inside the class. Order doesn't matter!

```
public class BasicMethods {
  public static void main(String[] args) {
    // declare and initialize two int variables:
    int a = 5;
    int b = 7;
    System.out.println("The sum is: " + add(a,b) ); // call add() method
  }
  public static int add(int x, int y) {
     return x + y; // add the two numbers and return the result 
  }
}
```
#### **Methods**

 $\dots$ 

```
• Methods are functions written inside of a class
public class Cat {
     int numLegs = 4; // field (variable)
     String name = "Ginger"; // field (variable)
     public void takeNap(arg) { // method header
           …stuff…
     }
```
• **Method headers** are comprised of the access specifier, return type, name and argument(s)

# A Simple Method

```
import java.util.Scanner;
public class MethodExample {
    /**
      * This is a method
      * takes in two parameters and returns the larger
      * /
    public static int getMax(int num1, int num2){
      return (num1 >= num2 ? num1 : num2);
    }
    public static void main(String args[]) {
        Scanner in = new Scanner(System.in);
        int x1 = in.nextInt();
        int x2 = in.nextInt();
        System.out.println("The bigger number is " + getMax(x1, x2));
```
#### Some More Notes On Methods

• Scope

- **Public**: Anyone can invoke this method
- **Private**: Method can only be invoked from within this class
- **Protected**: Method can be invoked by inheriting classes and ones in the same package
- *More on this later...*
- Static
	- Basically means the class only has **one** shared instance of this method *(Again, more on this later...)*
- Return value
	- Can be **void** if no return necessary, otherwise methods MUST contain a **return** statement
- Parameters
	- Can pass as many parameters as you want, but **must declare the types!**

# Method Headers / Overloading Methods

• Methods may have the **SAME** NAME within a class, but not the same exact header!

- Methods with the same name **must** have different arguments
	- Java compiler can distinguish methods by arguments
		- **Number** of arguments
		- **Data type** of arguments
		- **Position (order)** of arguments
	- This technique is called method **OVERLOADING**

## Method Overloading Example

```
// 1: Overloaded sum(). This sum takes two int parameters
public static int sum(int x, int y) { 
    return (x + y);
}
```

```
// 2: Overloaded sum(). This sum takes <u>three int</u> parameters
public static int sum(int x, int y, int z) { 
    return (x + y + z);
}
```
// 3: Overloaded sum(). This sum takes two double parameters public static double **sum**(double x, double y) { return  $(x + y)$ ;

Which method is called? System.out.println( sum(4, 18) );

11

# Parameter Passing

Method Arguments

#### Reminder: Formal vs. Actual Parameters

```
public class SimpleMethod {
```
}

}

```
public static void main(String[] args) {
  int a = 5; // declare and initialize two int variables: a and b
  int b = 7;
  System.out.println("The sum is: " + sum(a,b) ); // actual parameters 
}
```
**public static int** sum(int x, int y) { // **formal** parameters **return** x + y; // add the two numbers and return the result

**Formal parameters** (e.g. x and y) must have a declared type (e.g.  $int$ ) – the variable(s) the method uses The sum() method takes as input two integer variables, invoked using 'a' and 'b', called actual parameters

# Method Arguments

• Java is *pass-by-value* always

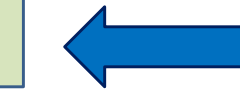

- Done for safety as well as efficiency.
- The value on the stack is copied into the new method's parameter.
- This means that a **copy** of the **actual parameter** is made into the formal parameter, and the method operates on the **copy** of that.
- Can produce surprising results *be mindful!*
	- **Primitive** variables have their **values** copied.
	- **Reference** variables have their "**pointers**" (*references*) copied: both will point to the same object!

```
public static void swap(int num1, int num2){
  int temp = num1;num1 = num2;num2 = temp;
}
public static void main(String args[]) {
  int x1 = 5; int x2 = 7;
  swap(x1,x2); // <== Code is here
  System.out.println("After: x1: " + x1 + " x2: " + x2);
}
                                       main
                                 x1 = 5x^2 = 7
```

```
public static void swap(int num1, int num2){
  int temp = num1; // <== Code is here
  num1 = num2;num2 = temp;
}
public static void main(String args[]) {
  int x1 = 5; int x2 = 7;
  swap(x1,x2); 
  System.out.println("After: x1: " + x1 + " x2: " + x2);
```
}

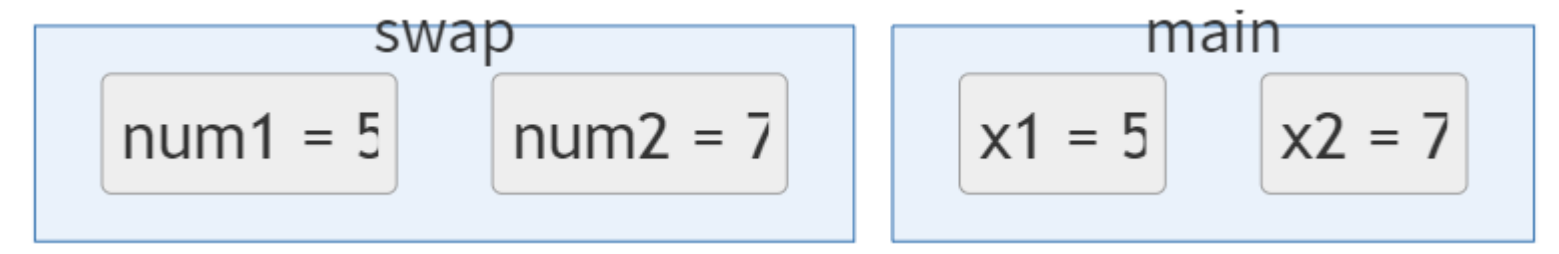

```
public static void swap(int num1, int num2){
  int temp = num1; // Line 1
  num1 = num2;num2 = temp; // <== Code is here (Line 3)
}
public static void main(String args[]) {
  int x1 = 5; int x2 = 7;
  swap(x1,x2); 
  System.out.println("After: x1: " + x1 + " x2: " + x2);
```
}

The swap **does** happen *locally* inside of the swap() method. num1 holds the value of num2, and num2 holds the value of num1.

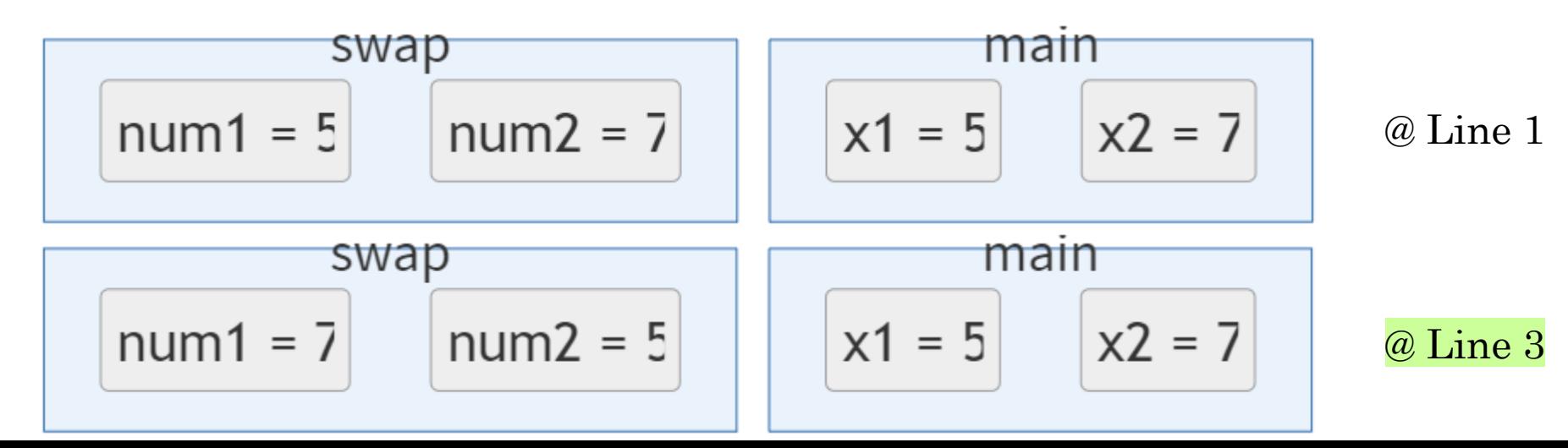

17

```
public static void swap(int num1, int num2){
  int temp = num1;num1 = num2;num2 = temp;
}
public static void main(String args[]) {
  int x1 = 5; int x2 = 7;
  swap(x1,x2); // <== Code RETURNS here
  System.out.println("After: x1: " + x1 + " x2: " + x2);
}
```

$$
x1 = 5
$$
 x2 = 7

Original x1 and x2 remained unchanged!

```
Output: 
After: x1: 5 x2: 7 Explanation:
```
We made a copy of the values

• **Be careful when passing a reference type by value!**

• Will the following work?

```
public static void swap(Point p1, Point p2) {
  Point temp = p1;
  p1 = p2;
  p2 = temp;}
public static void main(String args[]) {
  Point x1 = new Point(1,2); Point x2 = new Point(5,6);
  swap(x1,x2);
}
```
Point  $x1 = new Point(1,2)$ ; Point  $x2 = new Point(5,6)$ ;  $swap(x1, x2);$ 

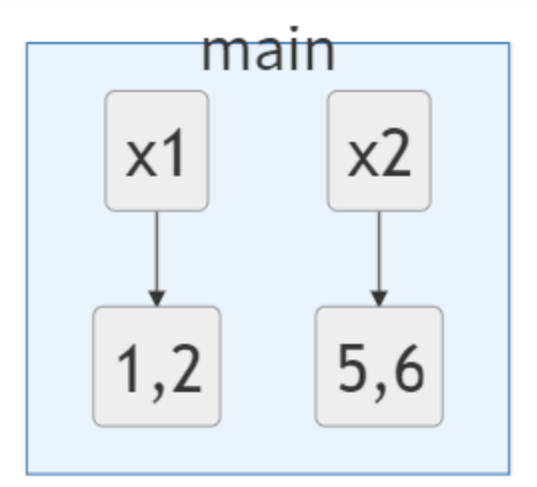

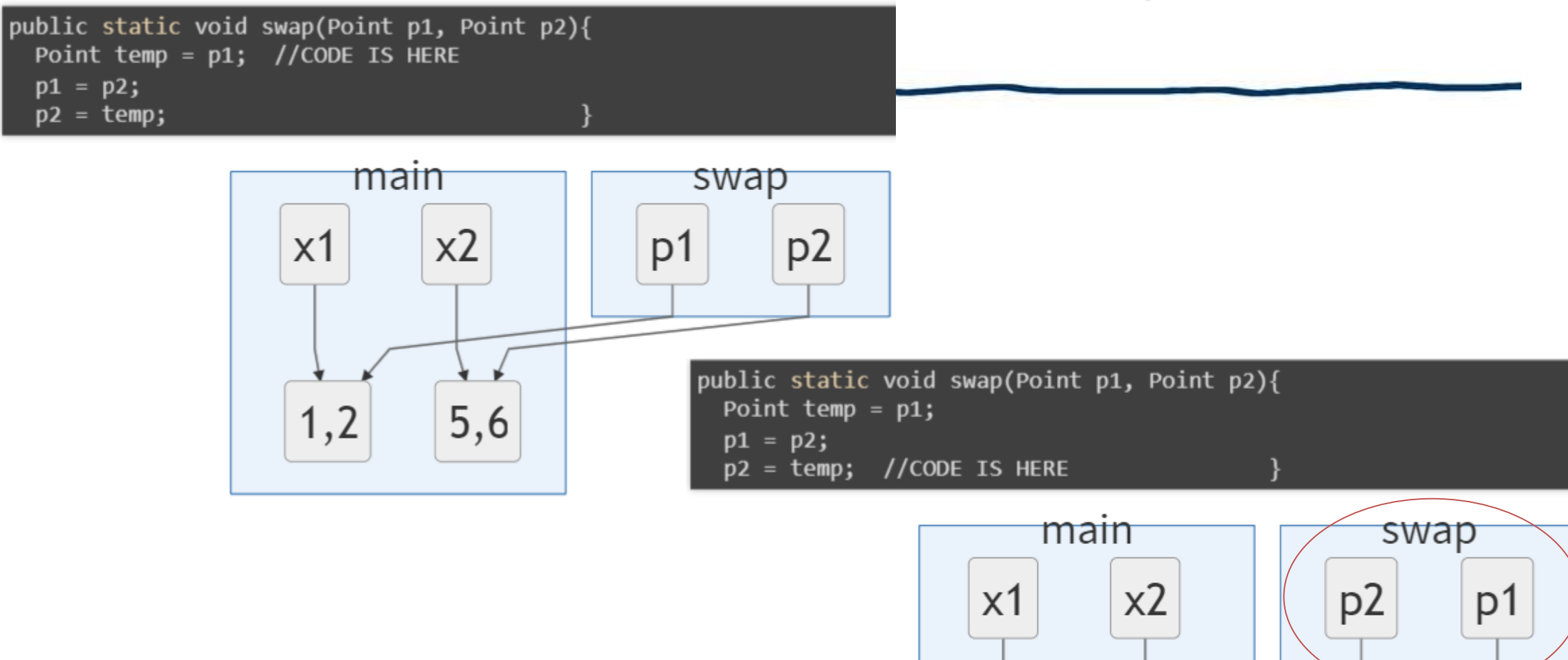

5,6

 $1,2$ 

- At the end of it all, x1 still points to  $(1,2)$  and x2 still points to  $(5,6)$ .
- Why? We made a copy of the pointers (references) p1 and p2 and swapped them.

Point  $x1 = new Point(1,2)$ ; Point  $x2 = new Point(5,6)$ ; swap(x1,x2); //Method returns, no change in x1 or x2

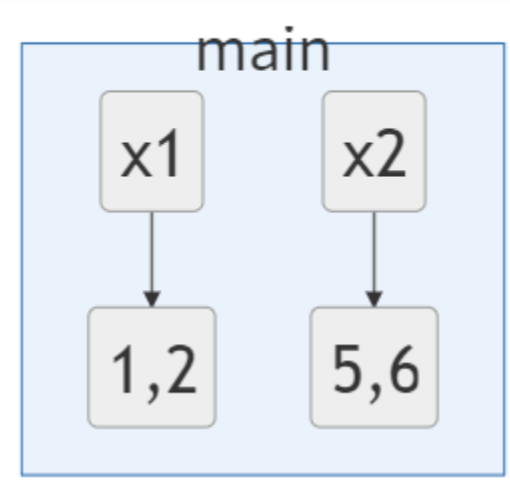

```
public static void swap(Point p1, Point p2) {
    Point temp = (Point) p1.clone(); //Deep Copy
    p1.x = p2.x; p1.y = p2.y;p2.x = temp.x; p2.y = temp.y;}
```

```
public static void main(String args[]) {
    Point x1 = new Point(1,2); Point x2 = new Point(5,6);
    swap(x1,x2);
                                    main
}
```
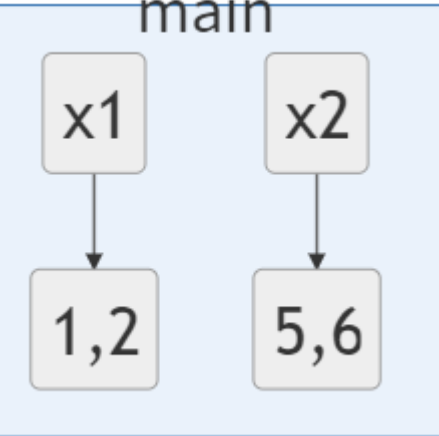

About to invoke **swap()** method

```
public static void swap(Point p1, Point p2) {
    Point temp = (Point) p1.clone(); //Deep Copy
    p1.x = p2.x; p1.y = p2.y;p2.x = temp.x; p2.y = temp.y;}
```
#### Executing the **swap()** method

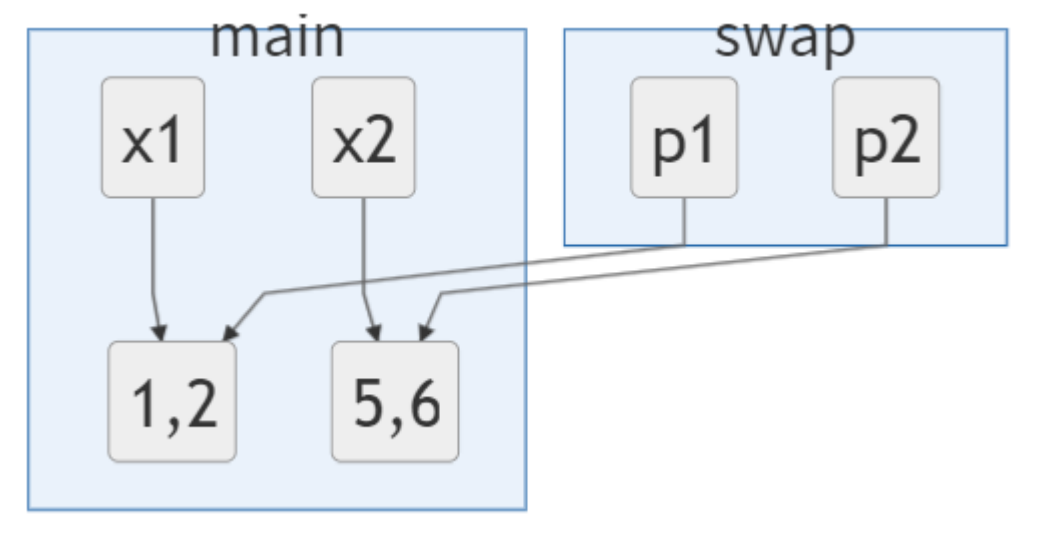

```
public static void swap(Point p1, Point p2) {
    Point temp = (Point) p1.clone(); // <== This line executed
    p1.x = p2.x; p1.y = p2.y;p2.x = temp.x; p2.y = temp.y;}
```
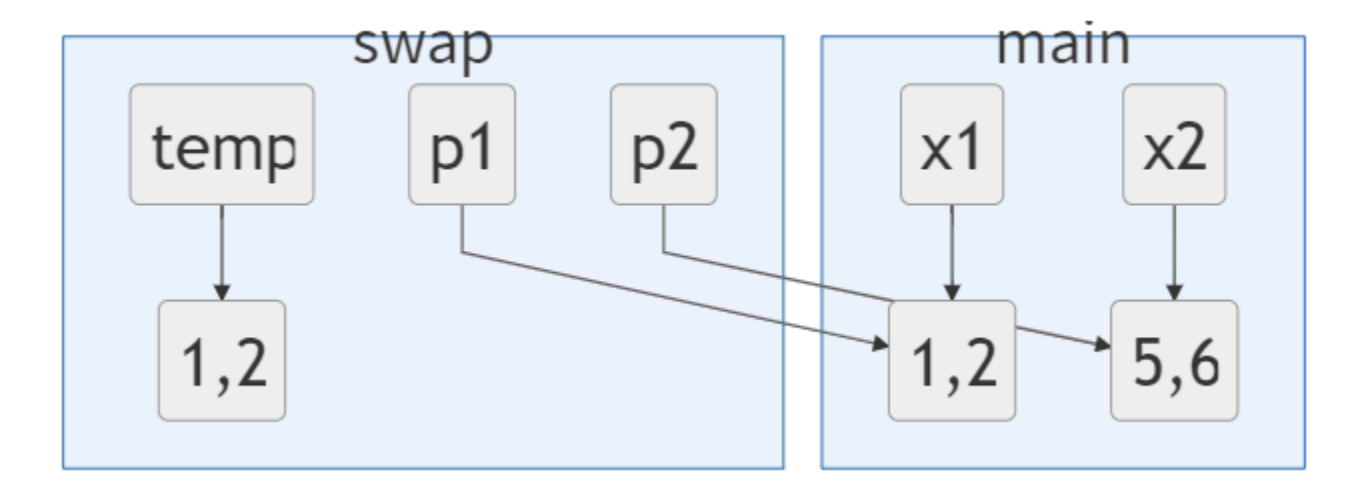

```
public static void swap(Point p1, Point p2) {
   Point temp = (Point) p1.clone();
    p1.x = p2.x; p1.y = p2.y; // <== This line executed
   p2.x = temp.x; p2.y = temp.y;}
```
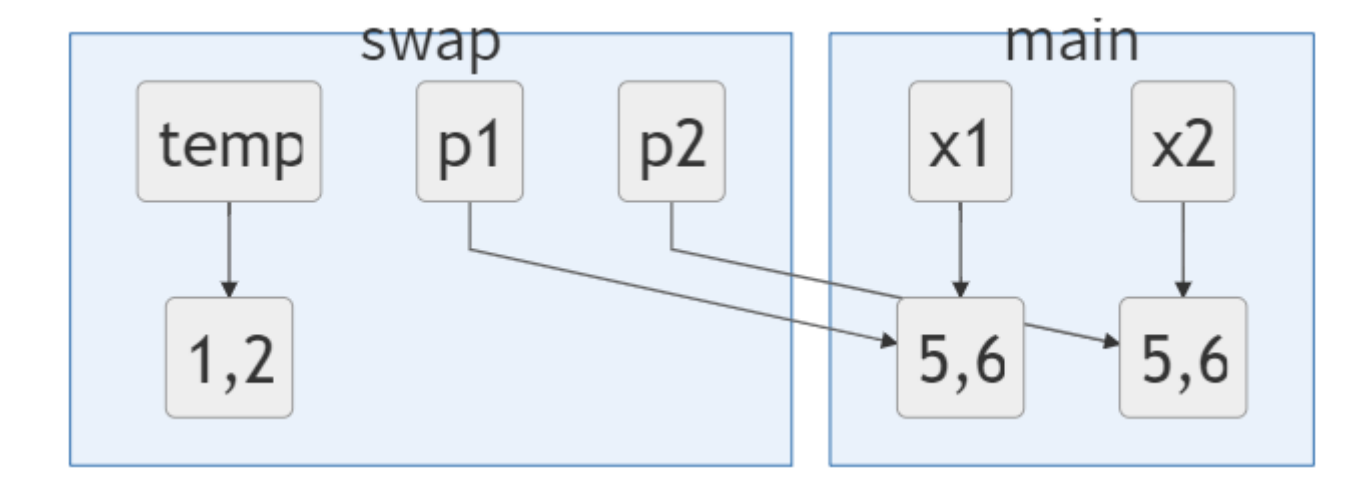

```
public static void swap(Point p1, Point p2) {
    Point temp = (Point) p1.clone();
    p1.x = p2.x; p1.y = p2.y;p2.x = temp.x; p2.y = temp.y; // <== This line executed
}
```
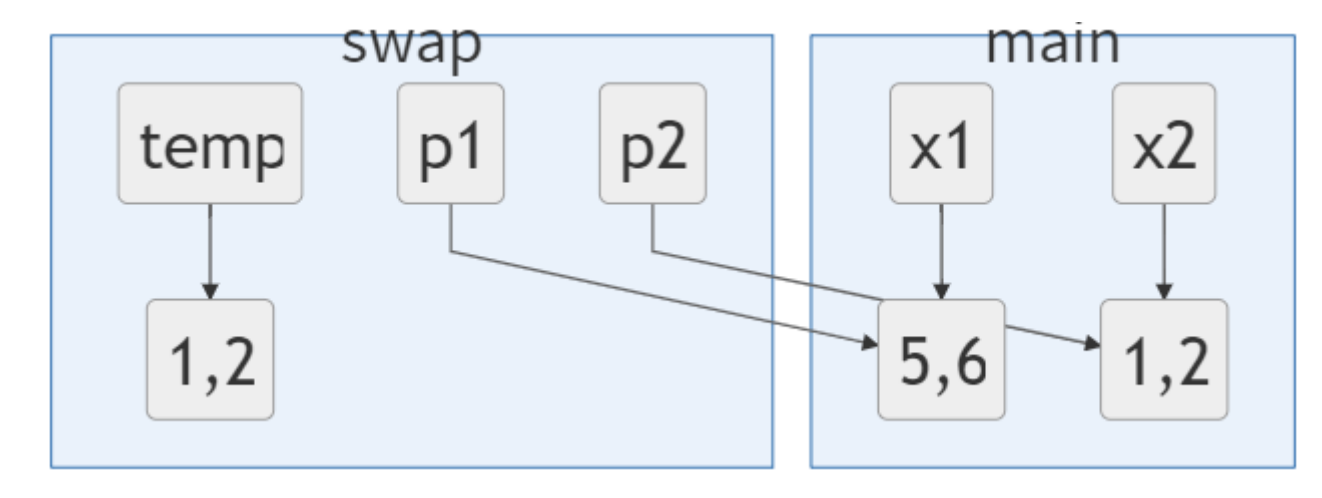

- Now, swap() has returned.
- What does x1 and x2 in main() look like?

Point  $x1$  = new Point(1,2); Point  $x2$  = new Point(5,6); swap(x1,x2); //Swap has returned

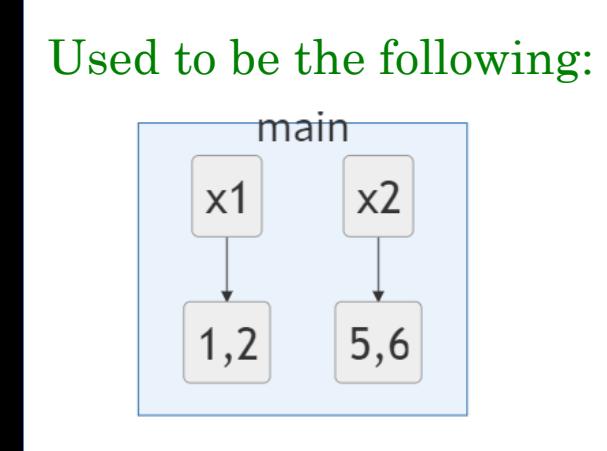

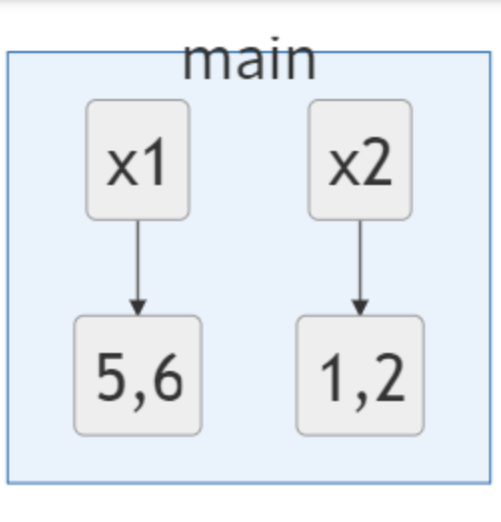

#### Parameters Summary

- When methods are called, a **copy** of the actual parameter is made into the formal parameter
	- For <u>primitives</u>, a copy of the data itself
	- For references, a copy of the memory address
		- Be careful with references
		- Reassigning the reference will not change the actual parameter, but altering what the reference points to will. This is an important distinction!

# A Note About main() Method Testing…

### Testing in main() method

- Many classes do not have or need a main() method
	- *A Java Class is perfectly complete without a main() method*
- The main() method is used when you want to do "stuff"
- You can utilize the main method to write tests for the other methods in the class  $\rightarrow$  call methods, give inputs, observe outputs
	- $\rightarrow$  use System.out.println() statements